КИМ

# **Единый государственный экзамен по ИНФОРМАТИКЕ и ИКТ**

#### **Инструкция по выполнению работы**

Экзаменационная работа состоит из двух частей, включающих в себя 27 заданий. Часть 1 содержит 23 задания с кратким ответом, часть 2 содержит 4 задания с развёрнутым ответом.

На выполнение экзаменационной работы по информатике и ИКТ отводится 3 часа 55 минут (235 минут).

Ответы к заданиям 1–23 записываются в виде числа, последовательности букв или цифр. Ответы запишите в поле ответа в тексте работы, а затем перенесите в бланк ответов № 1.

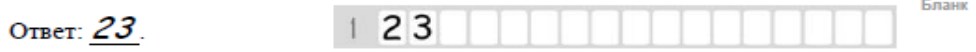

Задания 24–27 требуют развёрнутого ответа. В бланке ответов № 2 укажите номер задания и запишите его полное решение.

Все бланки ЕГЭ заполняются яркими чёрными чернилами. Допускается использование гелевой, капиллярной или перьевой ручек.

При выполнении заданий можно пользоваться черновиком. Записи в черновике не учитываются при оценивании работы.

Баллы, полученные Вами за выполненные задания, суммируются. Постарайтесь выполнить как можно больше заданий и набрать наибольшее количество баллов.

*Желаем успеха!*

В экзаменационных заданиях используются следующие соглашения.

- 1. Обозначения для логических связок (операций):
- a) *отрицание* (инверсия, логическое НЕ) обозначается ¬ (например, ¬А);
- b) *конъюнкция* (логическое умножение, логическое И) обозначается /\ (например,  $A \wedge B$ ) либо & (например, A & B);
- c) *дизъюнкция* (логическое сложение, логическое ИЛИ) обозначается \/ (например,  $A \lor B$ ) либо | (например,  $A \lor B$ );
- d) следование (импликация) обозначается  $\rightarrow$  (например, A  $\rightarrow$  B);
- e) *тождество* обозначается ≡ (например, A ≡ B). Выражение A ≡ B истинно тогда и только тогда, когда значения A и B совпадают (либо они оба истинны, либо они оба ложны);
- f) символ 1 используется для обозначения истины (истинного высказывания); символ 0 – для обозначения лжи (ложного высказывания).

2. Два логических выражения, содержащих переменные, называются *равносильными* (эквивалентными), если значения этих выражений совпалают при любых значениях переменных. Так, выражения  $A \rightarrow B$  и ( $\neg A$ )  $\vee$  В равносильны, а А  $\vee$  В и А  $\wedge$  В неравносильны (значения выражений разные, например, при  $A = 1$ ,  $B = 0$ ).

3. Приоритеты логических операций: инверсия (отрицание), конъюнкция (логическое умножение), дизъюнкция (логическое сложение), импликация (следование), тождество. Таким образом,  $\neg A \wedge B \vee C \wedge D$  означает то же, что и  $((\neg A) \land B) \lor (C \land D)$ .

Возможна запись А  $\land$  В  $\land$  С вместо (А  $\land$  В)  $\land$  С. То же относится и к дизъюнкции: возможна запись А  $\lor$  В  $\lor$  С вместо (А  $\lor$  В)  $\lor$  С.

4. Обозначения Мбайт и Кбайт используются в традиционном для информатики смысле – как обозначения единиц измерения, чьё соотношение с единицей «байт» выражается степенью двойки.

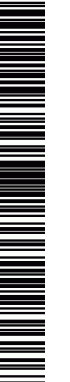

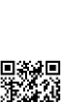

Часть 1

Ответами к заданиям 1-23 являются число, последовательность букв или цифр, которые следует записать в БЛАНК ОТВЕТОВ № 1 справа от номера соответствующего задания, начиная с первой клеточки, без пробелов, запятых и других дополнительных символов. Каждый символ пишите в отдельной клеточке в соответствии с приведёнными в бланке образиами.

Сколько значащих нулей в двоичной записи восьмеричного числа 1253<sup>8</sup>?

Ответ: **Contract Contract Contract Contract Contract** 

 $\overline{2}$ 

Логическая функция F задаётся выражением (¬х Л у Л z) V (¬х Л у Л ¬z) V (¬х Л ¬у Л ¬z). На рисунке приведён фрагмент таблицы истинности функции F, содержащий все наборы аргументов, при которых функция F истинна. Определите, какому столбцу таблицы истинности функции F соответствует каждая из переменных x, y, z.

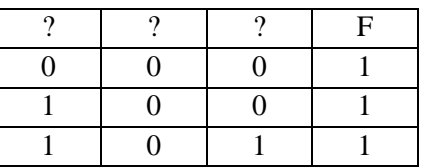

В ответе напишите буквы х, у, z в том порядке, в котором идут соответствующие им столбцы (без разделителей).

Ответ: что с последните село с последните село с последните село с последните село с последните село с последните с

 $\mathbf{3}$ 

На рисунке справа схема дорог Н-ского района изображена в виде графа, в таблице содержатся сведения о длинах этих дорог (в километрах).

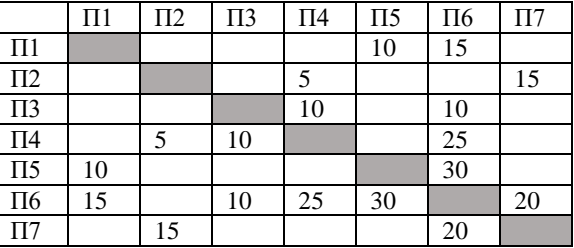

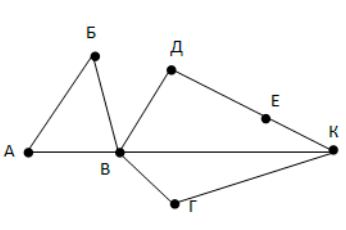

Так как таблицу и схему рисовали независимо друг от друга, то нумерация населённых пунктов в таблице никак не связана с буквенными обозначениями на графе. Определите длину кратчайшего пути из пункта В в пункт Е.

Таблица 2

**ID** Родителя

Ответ: по последните село в село с последните село с последните село с последните село с последните село с по

В фрагменте базы данных представлены сведения о родственных отношениях. На основании приведённых данных определите идентификатор (ID) родной сестры Лемешко В.А.

 $\overline{4}$ 

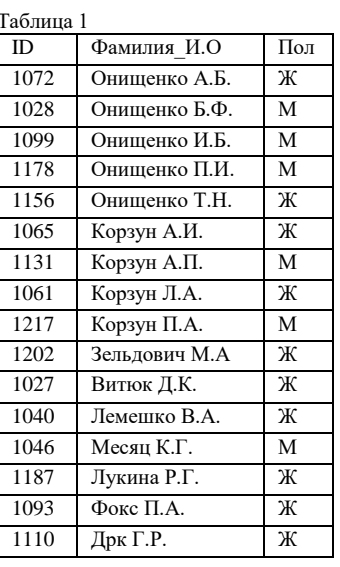

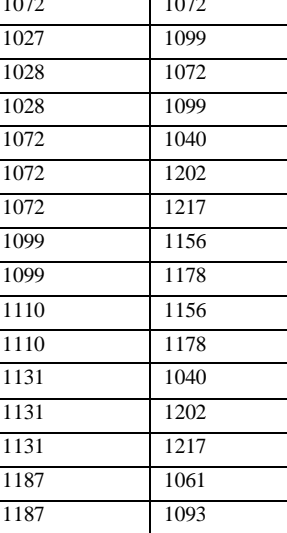

ID Ребенка

 $O<sub>TB</sub>$ 

Для кодирования некоторой последовательности, состоящей из букв И, К, Л, М, Н, решили использовать неравномерный двоичный код, удовлетворяющий условию Фано. Для буквы Н использовали кодовое слово 0, для буквы К кодовое слово 10. Какова наименьшая возможная суммарная длина всех пяти коловых слов?

Ответ: что с последните село на село с последните село на село с последните село с последните село с последните с

6

 $\overline{\mathbf{5}}$ 

На вход алгоритма подаётся натуральное число N. Алгоритм строит по нему новое число R следующим образом.

1. Строится двоичная запись числа N.

2. К этой записи дописываются справа ещё два разряда по следующему правилу:

а) складываются все цифры двоичной записи, и остаток от деления суммы на 2 дописывается в конец числа (справа). Например, запись 11100 преобразуется в запись 111001;

б) над этой записью производятся те же действия - справа дописывается остаток от деления суммы цифр на 2.

Полученная таким образом запись (в ней на два разряда больше, чем в записи исходного числа N) является двоичной записью искомого числа R. Укажите такое наименьшее число R, которое превышает 43 и может являться результатом работы алгоритма. В ответе это число запишите в десятичной системе счисления.

Ответ:

Какое целое число должно быть записано в ячейке В1, чтобы диаграмма, построенная по значениям ячеек диапазона А2:С2, соответствовала рисунку? Известно, что все значения ячеек из рассматриваемого диапазона неотрицательны.

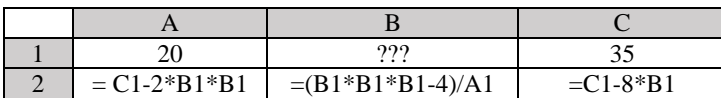

Ответ:

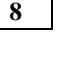

Запишите число, которое будет напечатано в результате выполнения следующей программы.

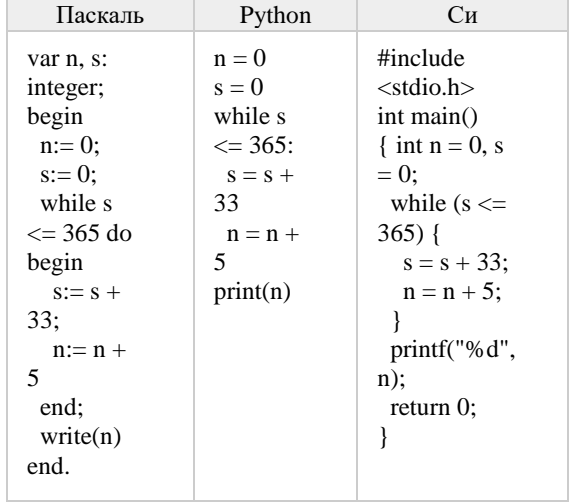

Ответ:

 $\mathbf{q}$ 

Какой минимальный объём памяти (в Кбайт) нужно зарезервировать, чтобы можно было сохранить любое растровое изображение размером 128×128 пикселей при условии, что в изображении могут использоваться 128 различных цветов? В ответе запишите только целое число, единицу измерения писать не нужно.

Ответ: the contract of the contract of the

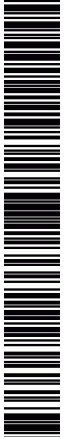

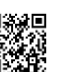

12

Сколько слов длины 5, начинающихся с гласной буквы, можно составить из букв Е, Г, Э? Каждая буква может входить в слово несколько раз. Слова не обязательно должны быть осмысленными словами русского языка.

Ответ:

**11** 

Функция F(n), где n - натуральное число, задана следующим образом:

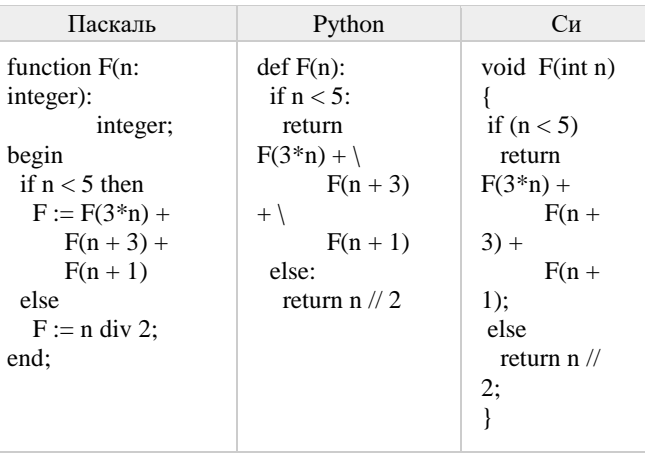

Ответ: and the contract of the contract of

По заданным IP-адресу узла сети и маске определите адрес сети:

IP-адрес: 135.12.170.217

Маска: 255.255.248.0

При записи ответа выберите из приведенных в таблице чисел 4 фрагмента четыре элемента IP-алреса и запишите в нужном порядке соответствующие им буквы без точек.

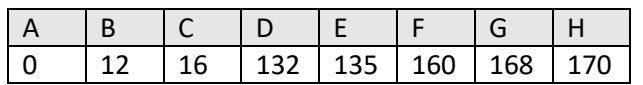

 $O(1)$ 

 $13<sup>7</sup>$ При регистрации в компьютерной системе каждому пользователю выдаётся пароль, состоящий из 15 символов и содержащий только символы из 12символьного набора: A, B, C, D, E, F, G, H, K, L, M, N. B базе данных для хранения сведений о каждом пользователе отведено одинаковое и минимально возможное целое число байт. При этом используют посимвольное кодирование паролей, все символы кодируют одинаковым и минимально возможным количеством бит. Кроме собственно пароля, для каждого пользователя в системе хранятся дополнительные сведения, для чего выделено целое число байт; это число одно и то же для всех пользователей. Для хранения сведений о 20 пользователях потребовалось 300 байт. Сколько байт выделено для хранения дополнительных сведений об одном пользователе?

14

Исполнитель Редактор получает на вход строку цифр и преобразовывает её. Редактор может выполнять две команды, в обеих командах v и w обозначают цепочки цифр.

1. заменить  $(v, w)$ 2. нашлось (v)

Первая команда заменяет в строке первое слева вхождение цепочки у на цепочку w, вторая проверяет, встречается ли цепочка v в строке исполнителя Редактор. Если она встречается, то команда возвращает логическое значение «истина», в противном случае возвращает значение «ложь». Какая строка получится в результате применения приведённой ниже программы к строке, состоящей из 21 цифры, причем первые девять цифр четверки, а остальные – пятерки? В ответе запишите полученную строку.

### НАЧАЛО

ПОКА нашлось (444) ИЛИ нашлось (888) ЕСЛИ нашлось (444) ТО заменить (444, 8) КОНЕЦ ЕСЛИ ПОКА нашлось (555) заменить (555, 8) КОНЕЦ ПОКА ПОКА нашлось (888) заменить (888, 3) КОНЕЦ ПОКА КОНЕЦ ПОКА **KOHEII** 

Ответ:

 $4/11$ 

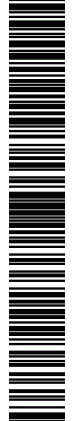

**15** На рисунке – схема дорог, связывающих города А, Б, В, Г, Д, Е, Ж, И, К, М. По каждой дороге можно двигаться только в одном направлении, указанном стрелкой. Сколько существует различных путей, ведущих из города А в город М и НЕ проходящих через город Г?

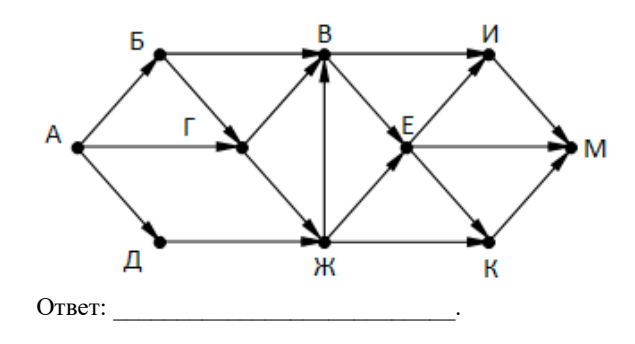

**16** Сколько единиц в двоичной записи числа  $4^{2016} - 2^{2018} + 8^{800} - 80$ 

Ответ: \_\_\_\_\_\_\_\_\_\_\_\_\_\_\_\_\_\_\_\_\_\_\_\_\_\_\_.

**17** В таблице приведены запросы и количество найденных по ним страниц некоторого сегмента сети Интернет.

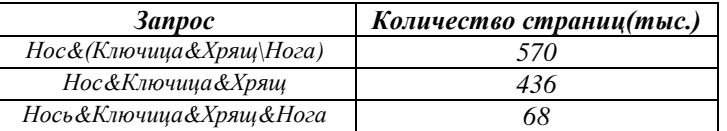

Какое количество страниц будет найдено по запросу *Нос&Нога.*

Ответ: \_\_\_\_\_\_\_\_\_\_\_\_\_\_\_\_\_\_\_\_\_\_\_\_\_\_\_.

**18** Обозначим через ДЕЛ(n, m) утверждение «натуральное число n делится без остатка на натуральное число m». Для какого наименьшего натурального числа А формула

ДЕЛ(x,A) → (ДЕЛ(x,21) ∨ ДЕЛ(x,35))

тождественно истинна (то есть принимает значение 1 при любом натуральном значении переменной х)?

Ответ:

**19** В программе используется одномерный целочисленный массив *A* с индексами от 0 до 9. Значения элементов равны 4, 7, 3, 8, 5, 0, 1, 2, 9, 6 соответственно, т.е.  $A[0] = 4$ ,  $A[1] = 7$  и т.д. Определите значение переменной *c* после выполнения следующего фрагмента этой программы.

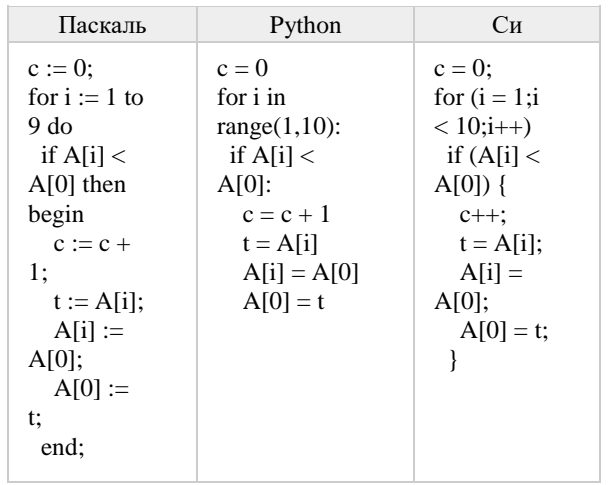

Ответ: \_\_\_\_\_\_\_\_\_\_\_\_\_\_\_\_\_\_\_\_\_\_\_\_\_\_\_.

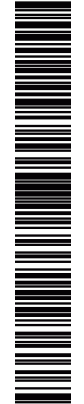

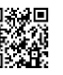

20

Укажите наибольшее из таких чисел х, при вводе которых алгоритм печатает сначала 3, а потом 120.

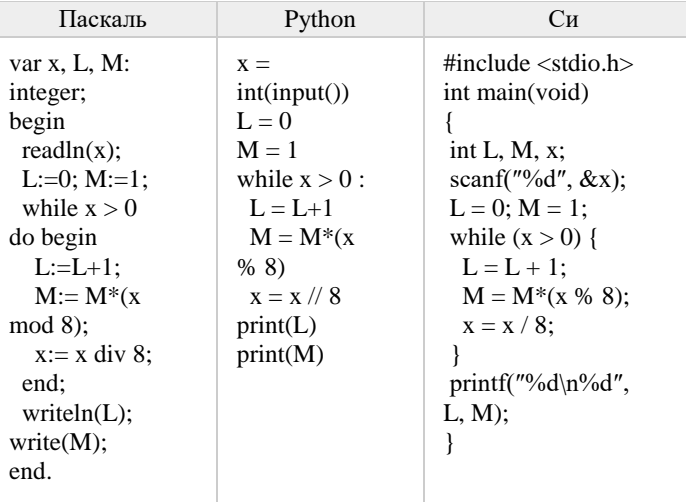

Ответ:

21

Определите, количество чисел k, для которых следующая программа выведет такой же результат, что и для  $k = 12$ ?

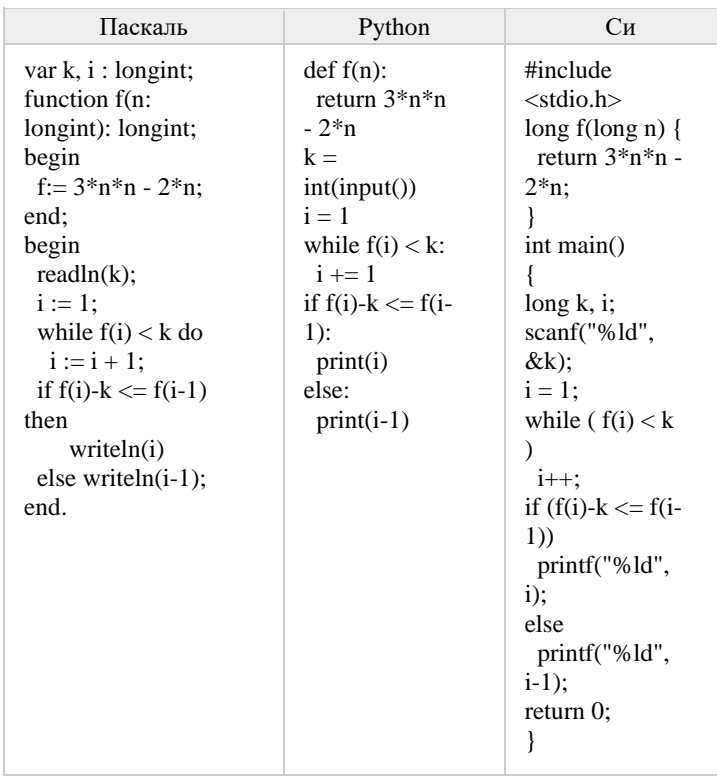

Ответ:

Исполнитель Калькулятор преобразует число на экране. У исполнителя есть две команды, которым присвоены номера:

1. Прибавить 1

 $\overline{22}$ 

2. Умножить на 2.

Программа для исполнителя Калькулятор - это последовательность команд. Сколько существует программ, для которых при исходном числе 1

результатом является число 21 и при этом траектория вычислений содержит число 10?

Ответ:

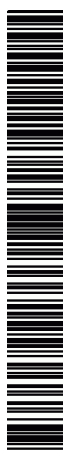

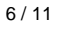

23

24

25

 $7/11$ 

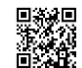

Сколько сушествует различных наборов значений логических переменных  $X_1, X_2, ..., X_7, Y_1, Y_2, ..., Y_7$ , которые удовлетворяют всем перечисленным ниже условиям?

$$
(x1 V y1) \equiv (\neg x2 \land \neg y2)
$$
  

$$
(x2 V y2) \equiv (\neg x3 \land \neg y3)
$$

 $(x_6 \vee y_6) \equiv (\neg x_7 \wedge \neg y_7)$ Orber:

Не забудьте перенести все ответы в бланк ответов № 1 соответствии с инструкцией по выполнению работы.

## Часть 2

Для записи ответов на задания этой части (24-27) используйте БЛАНК ОТВЕТОВ № 2. Запишите сначала номер задания (24, 25 и т. д.), а затем полное решение. Ответы записывайте чётко и разборчиво.

Для заданного положительного вещественного числа А необходимо найти минимальное целое число К, при котором выполняется неравенство.

 $1 + (1/2) + (1/3) + ... + (1/K) \ge A$ 

Программист написал программу неправильно.

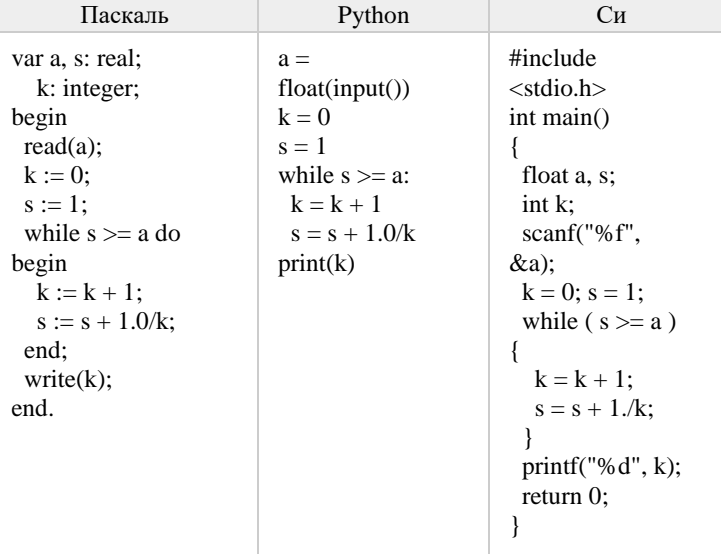

Последовательно выполните следующее.

1. Напишите, что выведет эта программа при вводе числа 1.4.

2. Сколько существует натуральных чисел А, при вводе которых программа выведет ответ 1?

3. Найдите все ошибки в этой программе (их может быть одна или несколько). Известно, что каждая ошибка затрагивает только одну строку и может быть исправлена без изменения других строк. Для кажлой ошибки:

1) выпишите строку, в которой сделана ошибка;

2) укажите, как исправить ошибку, т.е. приведите правильный вариант строки.

Лан массив, содержаший 40 положительных целых чисел. Напишите на одном из языков программирования программу, которая находит в этом массиве количество локальных минимумов. Локальным минимумом называется элемент массива, который меньше всех своих соседей. Например, в массиве из 6 элементов, содержащем числа 4, 6, 12, 7, 3, 8, есть два локальных минимума: это элементы, равные 4 и 3. Программа должна вывести общее количество подходящих элементов, значения элементов выводить не нужно.

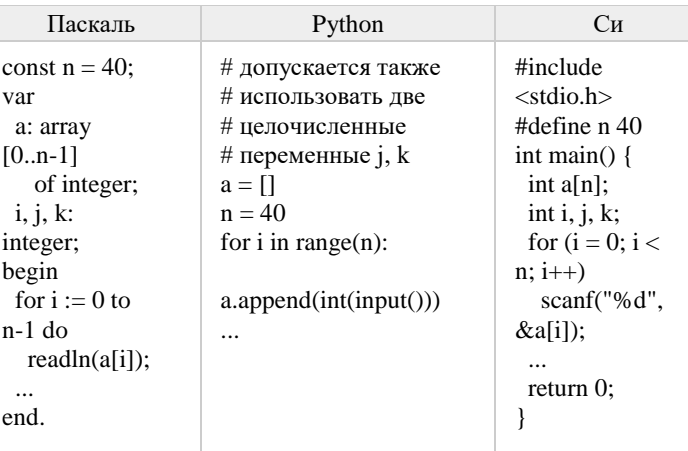

Единый государственный экзамен, 2020 г. Прениров информатика ИНФОРМАТИКА Тренировочный вариант №15 от 16.03.2020 С. Пренировочный вариант №15 от 16.03.2020 С. Пренировочный вариант №15 от 16.03.2020 С. Пренировочный вариа

**26** Два игрока, Петя и Ваня, играют в следующую игру. Перед игроками лежат две кучи камней. Игроки ходят по очереди, первый ход делает Петя. За один ход игрок может добавить в одну из куч (по своему выбору) **два** камня или увеличить количество камней в куче **в два раза**. Игра завершается в тот момент, когда суммарное количество камней в кучах становится не менее **55**. Победителем считается игрок, сделавший последний ход, т.е. первым получивший такую позицию, что в кучах всего будет 55 камней или больше. **Задание 1.** Для каждой из начальных позиций (8, 23), (9, 22) укажите, кто из игроков имеет выигрышную стратегию. В каждом случае опишите выигрышную стратегию; объясните, почему эта стратегия ведёт к выигрышу, и укажите, какое наибольшее количество ходов может потребоваться победителю для выигрыша при этой стратегии. **Задание 2.** Для каждой из начальных позиций (8, 21), (8,22), (9,21) укажите, кто из игроков имеет выигрышную стратегию. **Задание 3.** Для начальной позиции (9,19) укажите, кто из игроков имеет выигрышную стратегию. Постройте дерево всех партий, возможных при указанной вами выигрышной стратегии. Представьте дерево в виде рисунка или таблицы.

**27** Последовательность натуральных чисел характеризуется числом Х – наибольшим числом, кратным 14 и являющимся произведением двух элементов последовательности с различными номерами. Напишите эффективную, в том числе по используемой памяти, программу (укажите используемую версию языка программирования, например, Borland Pascal 7.0), находящую число X для последовательности натуральных чисел, значение каждого элемента которой не превосходит 1000. Программа должна напечатать найденное число, если оно существует для заданной последовательности, или ноль в противном случае. На вход программе в первой строке подаётся количество чисел N. В каждой из последующих N строк записано одно натуральное число, не превышающее 1000.

#### **Пример входных данных**:

5 40 1000 7 28 55 **Пример выходных данных** для приведённого выше примера входных данных: 28000

#### **Система оценивания экзаменационной работы по информатике и ИКТ**

**Часть 1**

За правильный ответ на задания 1–23 ставится 1 балл; за неверный ответ или его отсутствие – 0 баллов.

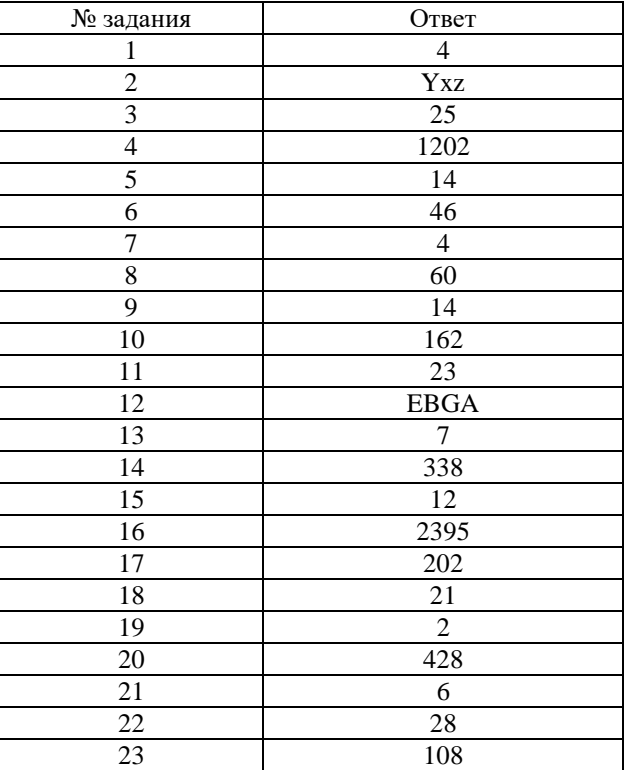

# **Часть 2 Критерии оценивания заданий с развернутым ответом**

**24** Для заданного положительного вещественного числа A необходимо найти минимальное целое число K, при котором выполняется неравенство.

 $1 + (1/2) + (1/3) + ... + (1/K) \ge A$ 

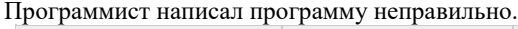

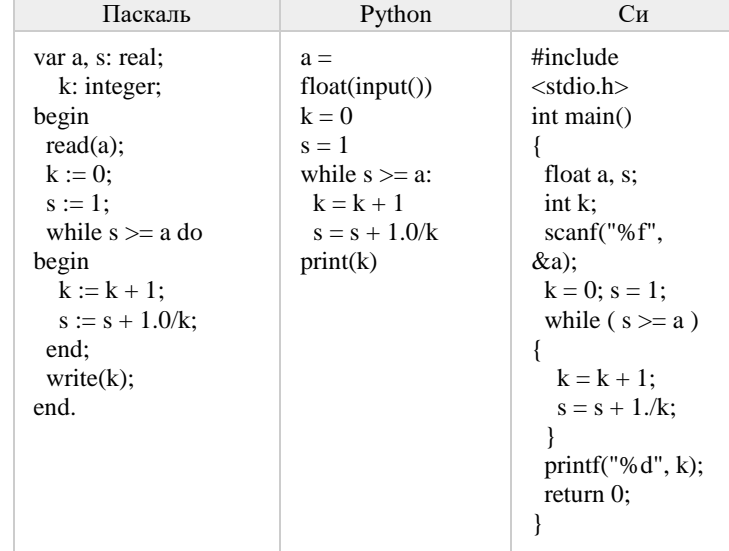

Последовательно выполните следующее.

1. Напишите, что выведет эта программа при вводе числа 1.4 .

2. Сколько существует натуральных чисел А, при вводе которых программа выведет ответ 1?

3. Найдите все ошибки в этой программе (их может быть одна или несколько). Известно, что каждая ошибка затрагивает только одну строку и может быть исправлена без изменения других строк. Для каждой ошибки:

1) выпишите строку, в которой сделана ошибка;

2) укажите, как исправить ошибку, т.е. приведите правильный вариант строки.

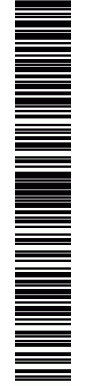

**ИНФОРМАТИКА** 

1. При вводе числа 1.4 программа выведет число 0.

- 2. Ни для одного натурального А программа не выведет ответ 1.
- 3. В программе есть две ошибки.

1) Неверная инициализация. Строка с ошибкой:

 $s := 1$ :

Верное исправление:

 $s := 0$ :

2) Неверное условие цикла. Строка с ошибкой: while  $s \ge a$  do begin

Верное исправление:

while  $s < a$  do begin

 $\overline{25}$ 

Лан массив, содержащий 40 положительных целых чисел. Напишите на одном из языков программирования программу, которая находит в этом массиве количество локальных минимумов. Локальным минимумом называется элемент массива, который меньше всех своих соседей. Например, в массиве из 6 элементов, содержащем числа 4, 6, 12, 7, 3, 8, есть два локальных минимума: это элементы, равные 4 и 3. Программа должна вывести общее количество подходящих элементов, значения элементов выводить не нужно.

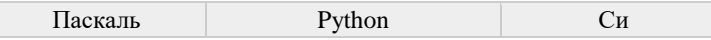

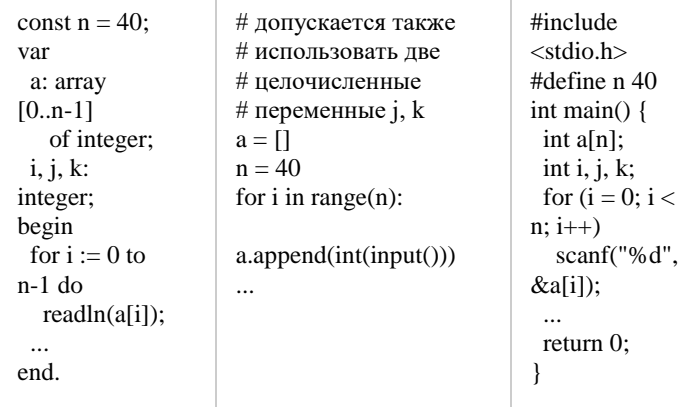

# Решение:

![](_page_9_Picture_105.jpeg)

 $26$ 

Два игрока, Петя и Ваня, играют в следующую игру. Перед игроками лежат две кучи камней. Игроки ходят по очереди, первый ход делает Петя. За один ход игрок может добавить в одну из куч (по своему выбору) два камня или увеличить количество камней в куче в два раза. Игра завершается в тот

 $10/11$ 

![](_page_9_Picture_22.jpeg)

![](_page_9_Picture_25.jpeg)

момент, когда суммарное количество камней в кучах становится не менее **55**. Победителем считается игрок, сделавший последний ход, т.е. первым получивший такую позицию, что в кучах всего будет 55 камней или больше.

 **Задание 1.** Для каждой из начальных позиций (8, 23), (9, 22) укажите, кто из игроков имеет выигрышную стратегию. В каждом случае опишите выигрышную стратегию; объясните, почему эта стратегия ведёт к выигрышу, и укажите, какое наибольшее количество ходов может потребоваться победителю для выигрыша при этой стратегии.

 **Задание 2.** Для каждой из начальных позиций (8, 21), (8,22), (9,21) укажите, кто из игроков имеет выигрышную стратегию.

 **Задание 3.** Для начальной позиции (9,19) укажите, кто из игроков имеет выигрышную стратегию. Постройте дерево всех партий, возможных при указанной вами выигрышной стратегии. Представьте дерево в виде рисунка или таблицы.

#### **Ответы:**

 **Задание 1.** В начальных позициях (8, 23), (9, 22) выигрышная стратегия есть у Вани.

**Задание 2.** В начальных позициях (8, 21), (8,22), (9,21) выигрышная стратегия есть у Пети.

**Задание 3.** В начальной позиции (9,19) выигрышная стратегия есть у Вани.

**27** Последовательность натуральных чисел характеризуется числом Х – наибольшим числом, кратным 14 и являющимся произведением двух элементов последовательности с различными номерами. Напишите эффективную, в том числе по используемой памяти, программу (укажите используемую версию языка программирования, например, Borland Pascal 7.0), находящую число X для последовательности натуральных чисел, значение каждого элемента которой не превосходит 1000. Программа должна напечатать найденное число, если оно существует для заданной последовательности, или ноль в противном случае.

> На вход программе в первой строке подаётся количество чисел N. В каждой из последующих N строк записано одно натуральное число, не превышающее 1000.

#### **Пример входных данных**:

5 40

- 1000
- 7
- 
- 28
- 55

**Пример выходных данных** для приведённого выше примера входных данных:

28000

var M7,M2,M14,MAX,dat,res,i,N: longint; begin  $M7 := 0$ :  $M2 := 0$ ;  $M14 := 0$ :  $MAX := 0$ : readln(N); for  $i := 1$  to N do begin readln(dat); if (dat mod  $7=0$ ) and (dat mod  $2>0$ ) and (dat $>$ M7) then  $M7 := \text{dat}:$ if (dat mod  $2=0$ ) and (dat mod  $7>0$ ) and (dat $>$ M2) then  $M2 := \text{dat}:$ if (dat mod  $14=0$ ) and (dat $>$ M14) then begin if  $M14 > MAX$  then  $MAX := M14$ ;  $M14 := \text{dat}$  end else if dat  $>$  MAX then  $MAX := dat$ ; end; if  $(M7*M2 < M14*MAX)$  then res  $= M14*MAX$  else res :=  $M7*M2$ : writeln(res); end.